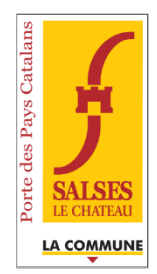

# **Mairie de Salses le Château**

# **Saisine par voie électronique en matière de droit des sols**

# **Conditions générales d'utilisation**

Vous souhaitez demander une autorisation d'urbanisme en ligne :

## 1- **Rendez-vous sur le site :** [www.service-public.fr](http://www.service-public.fr/)

Thème : logement / rubrique : urbanisme / sous-rubrique : autorisation d'urbanisme

## 2- **Choisissez ensuite la démarche souhaitée**.

Vous aurez le choix entre l'accès direct au formulaire que vous pourrez renseigner en ligne puis sauvegarder et télécharger au format PDF ou l'assistance à la demande d'autorisation d'urbanisme. Il vous est vivement conseillé d'utiliser cette assistance qui vous guidera tout au long de l'établissement du formulaire jusqu'à sa finalisation et sa sauvegarde au format PDF. Il vous sera également indiqué les pièces à fournir à l'appui de la demande et les informations que celles-ci doivent contenir.

# 3- **Pour déposer votre demande rendez-vous sur la messagerie de la mairie, dédiée aux autorisations d'urbanisme : ads@mairie-salses.fr**

## **Votre message devra contenir** :

## **En objet** :

La nature de la demande, la date de la demande et le nom du demandeur séparés par un tiret comme par exemple : DP-01012022-dupont ou PC-15022022-sci-durand

### **Dans le corps du message :**

Le nom et le prénom du demandeur s'il s'agit d'un particulier La dénomination et le SIRET s'il s'agit d'une personne morale La dénomination et le numéro d'inscription au répertoire national s'il s'agit d'une association L'adresse postale L'adresse mail

### **En pièces jointes :**

Le formulaire cerfa et toutes les pièces du dossier seront établis au format PDF, JPG ou PNG et joints au message de transmission selon le nommage nature formalité-date de la demande-désignation du demandeur-nature de pièce, comme par exemple :

DP-01012022-dupont-cerfa.pdf ou PC-15022022-sci-durand-PC7.jpg, etc...

Il sera établi un fichier par pièce du dossier. Aucune pièce ne devra excéder 10 méga-octets.

La commune refuse de recevoir par voie électronique les demandes concernant les établissements recevant du public.

Toute demande qui ne respectera pas l'ensemble de ces critères sera considérée comme non recevable.